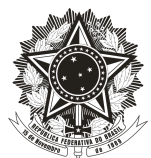

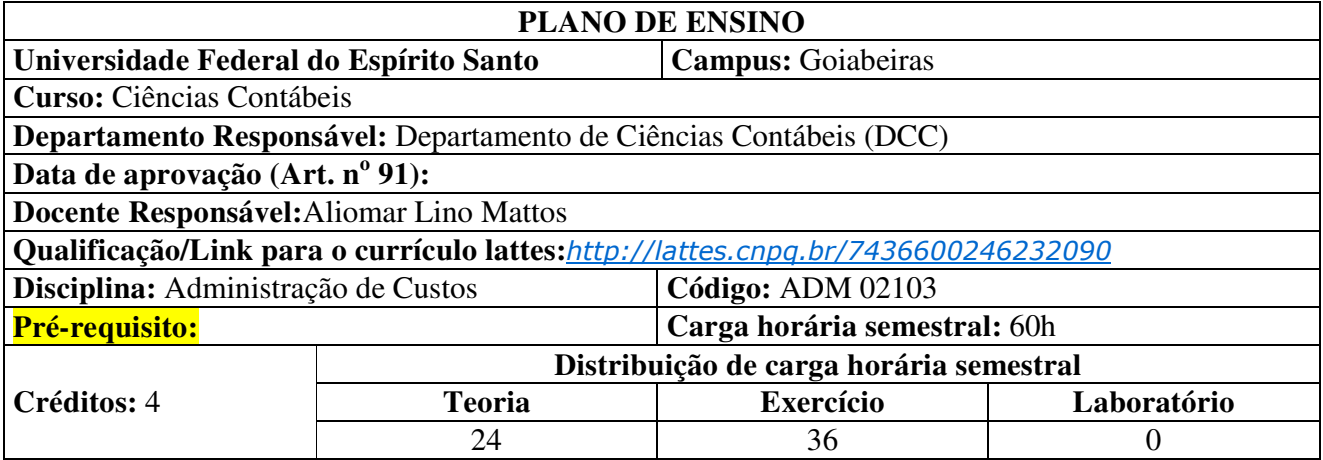

#### **1. Ementa**

Conceituação e terminologias aplicadas a ADM/Contabilidade de Custos; Custeio de produção de bens e serviços; Análise de custos na Administração.

#### **2. Objetivos Específicos**

- Verificar conhecimentos a cerca das nomenclaturas de custos.
- Classificar os custos, em custo direto e indireto custo fixo e variável incluindo despesas fixas e variáveis;
- Conhecer o método de custeio para atender a fisco rateando custos Indiretos ou fixos;
- Distinguir Método de Custeio para atender a fisco e Método de Custeio gerencial para tomada de decisão;
- Reconhecer o Método de Custeio Variável como método para tomada de decisões gerenciais.

#### **3. Conteúdo Programático**

- 1- Aprendendo Custos na Primeira aula- Receita Doce da Dona Benta
- 2- Introdução à Contabilidade de Custos
- 3-Nomenclaturas Utilizadas pela Contabilidade de Custos
	- 3.1. Gastos
	- 3.2. Desembolso
	- 3.3. Investimento
	- 3.4. Despesas
	- 3.5. Receita
	- 3.6. Perda
	- 3.7. Desperdiço
	- 3.8. Co-Produtos
	- 3.9. Sub-Produtos
	- 3.10. Sucatas

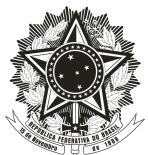

- 4- Classificação dos Custos em relação ao Produto
	- 4.1. Custos Diretos
	- 4.2. Custos Indiretos
	- 5 Classificação dos custos em relação aos níveis de produção
		- 5.1. Custos Fixos
		- 5.2. Custos Variáveis
	- 6 Outras Terminologias
		- 6.1. Custo de Transformação
		- 6.2. Custo Primário
		- 6.3. Materiais Diretos
		- 6.4. Mão-de-obra Direta
		- 6.5. Custo de Produção do Período
		- 6.6. Custo de Produção Acabada
		- 6.7. Custo dos Produtos Vendidos
	- 7- Métodos de Custeio
		- 7.1. Custeio por Absorção
		- 7.2. Custeio Variável
		- 7.3. Custeio Padrão
	- 8-Utilização do Custeio por Absorção para Avaliação de Estoques
	- 9-- Custos Indiretos de Fabricação Critério de Rateio
	- 10- Influências dos Custos Fixos e Variáveis
	- 11- Departamentalização
		- 11.1. Departamento
		- 11.2. Centro de Custos
		- 11.3. Esquema Completo da Contabilidade de Custos
- 12- Análise de Custos na Administração- Custos para tomada de decisão
	- 12.1. Custeio Variável
	- 12.2. Comparação do Custeio Variável e o Custeio por Absorção
- 13- Custo fixo Lucro e Margem de Contribuição
- 14- Margem de Contribuição e Limitação na Capacidade de Produção
- 15- Índice da Margem de Contribuição
- 16- Margem de Contribuição Unitária
	- 17- Relação Custo Volume Lucro -CVL
		- 17.1. Ponto de Equilíbrio Contábil, Econômico e Financeiro.
		- 17.2. Grau de Alavancagem Operacional
		- 17.3. Margem de Segurança

#### **4. Metodologia**

Aulas expositivas e interativas. Aplicação de listas de exercícios com materiais enviados previamente ao aluno via Portal.

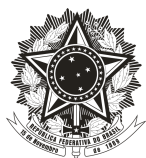

#### **5. Critérios/ Processo de Avaliação de Aprendizagem**

Aplicação de **02 avaliações** no semestre**,** sendo avaliações objetivas e/ou Subjetivas aplicadas individualmente a cada aluno, sem consulta, podendo utilizar a máquina de calcular.

As avaliações são denominadas AV1 e AV2 com valor total respectivo de **7,0 pontos cada**; **A AV1 acontecerá no dia23/05/2017** e abrangerá toda matéria dada até a semana anterior à avaliação. **A AV2 acontecerá no dia13/07/2017** abrangendo toda matéria lecionada no semestre. **A Prova Final será no dia27/07/2017** de acordo com o Calendário Acadêmico da UFES.

Aplicação de exercícios avaliativos **EXA1antecedendo** a AV1 e exercício avaliativo **EXA2** antecedendo a AV2, podendo cada exercício valer de **0,5 ponto,1,0 ponto, 1,5 pontos, 2,0 pontos, 2,5 pontos até alcançar 3,0 pontos**. Esses exercícios serão feitosem sala de aula ou *home work*.

**Caso o aluno perca o exercício avaliativo ele poderá fazer outro em data determinada sendo que o exercício valerá 30% do valor.** 

A média do semestre denominada Nota Final, será composta pela média aritmética obtida pela seguinte fórmula: **NF =(EXERCÍCIOS AVALIATIVOS + AV1)+(EXERCÍCIO AVALIATIATIVOS + AV2) / 2)**, onde se o resultado for: **Maior ou igual a 7,0** o aluno estará aprovado; se **Menor do que 7,0** o aluno deverá realizar a Prova Final;

O aluno que ficar com a nota final**Menor do que 7,0**deverá realizar a Prova Final com todo o conteúdo do semestre e para aprovação final, sua média final deverá ser **Maior ou igual a 5,00** ( A média final **(MF**) é resultante da média aritmética entre a Nota Final **(NF)** e a Prova final **(PF**) ).

#### **6. Bibliografia Básica**

- 6.1. MARTINS, Eliseu. **Contabilidade de custos**. 8. ed. São Paulo: Atlas, 2000.
- 6.2.MARTINS, Eliseu. **Contabilidade de custos livro de exercícios**. 8. ed. São Paulo: Atlas, 2000.
- 6.3.BRUNI, Adriano Leal. **A administração de custos, preços e lucros** com aplicações na hp12c e Excel. São Paulo: Atlas, 2006.

## **7.Bibliografia Complementar**

- 7.1.ATKINSON, Anthony A.; BANKER, Rajiv D.; KAPLAN, Robert S.; YOUNG, S. Mark. **Contabilidade Gerencial**. São Paulo: Atlas, 2000.
- 7.2.FIGUEIREDO, Sandra; CAGGIANO, Paulo Cesar. **Controladoria: teoria e prática**. 2. ed. São Paulo: Atlas, 1997.

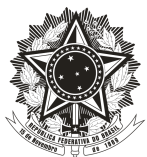

- 7.3.HENDRIKSEN, Eldon S.; BREDA, Michael F. Van. **Teoria da contabilidade**. São Paulo: Atlas, 1999.
- 7.4.HORNGREN, Charles T.; FOSTER, George; DATAR, Srikant M. **Contabilidade de custos**. Rio de Janeiro: LTC, 2000.
- 7.5.CRC-SP. **Custo como ferramenta gerencial**. São Paulo: Atlas, 1995.
- 7.6.HORNGREN, Charles T.**Introdução à contabilidade gerencial**. Rio de Janeiro : Prentice-Hall.
- 7.7.HORNGREN, Charles T.; FOSTER, George; DATAR, Srikant M. *Cost accounting: a managerial emphasis*. 9. ed. New Jersey: Prentice Hall, 1997.
- 7.8.LEONE, George S. G. **Curso de contabilidade de custos**. São Paulo: Atlas, 1997.
- 7.9.NAKAGAWA, Massayuki. **Gestão estratégica de custos: conceitos, sistemas e implementação**. São Paulo: Atlas, 1991.

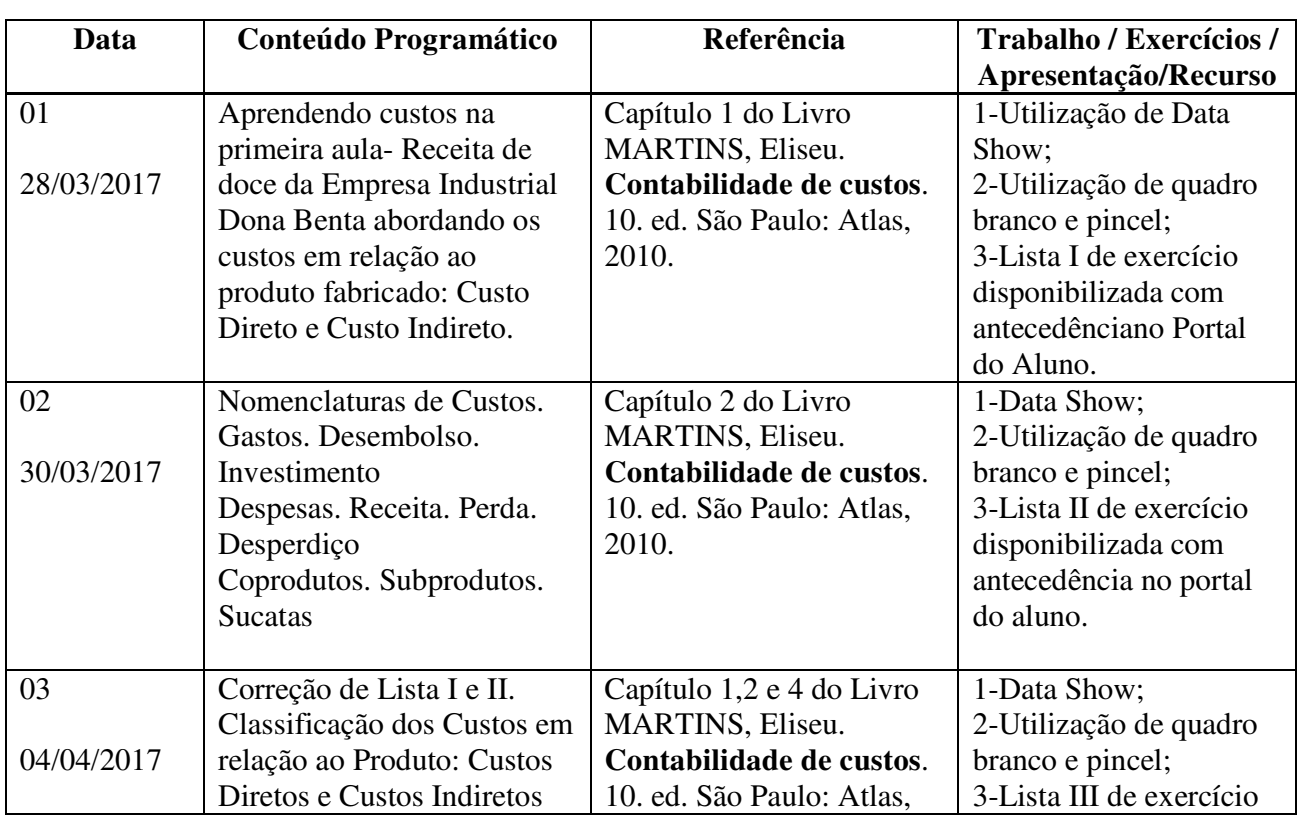

# **8. Cronograma**

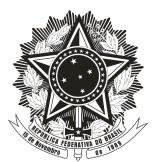

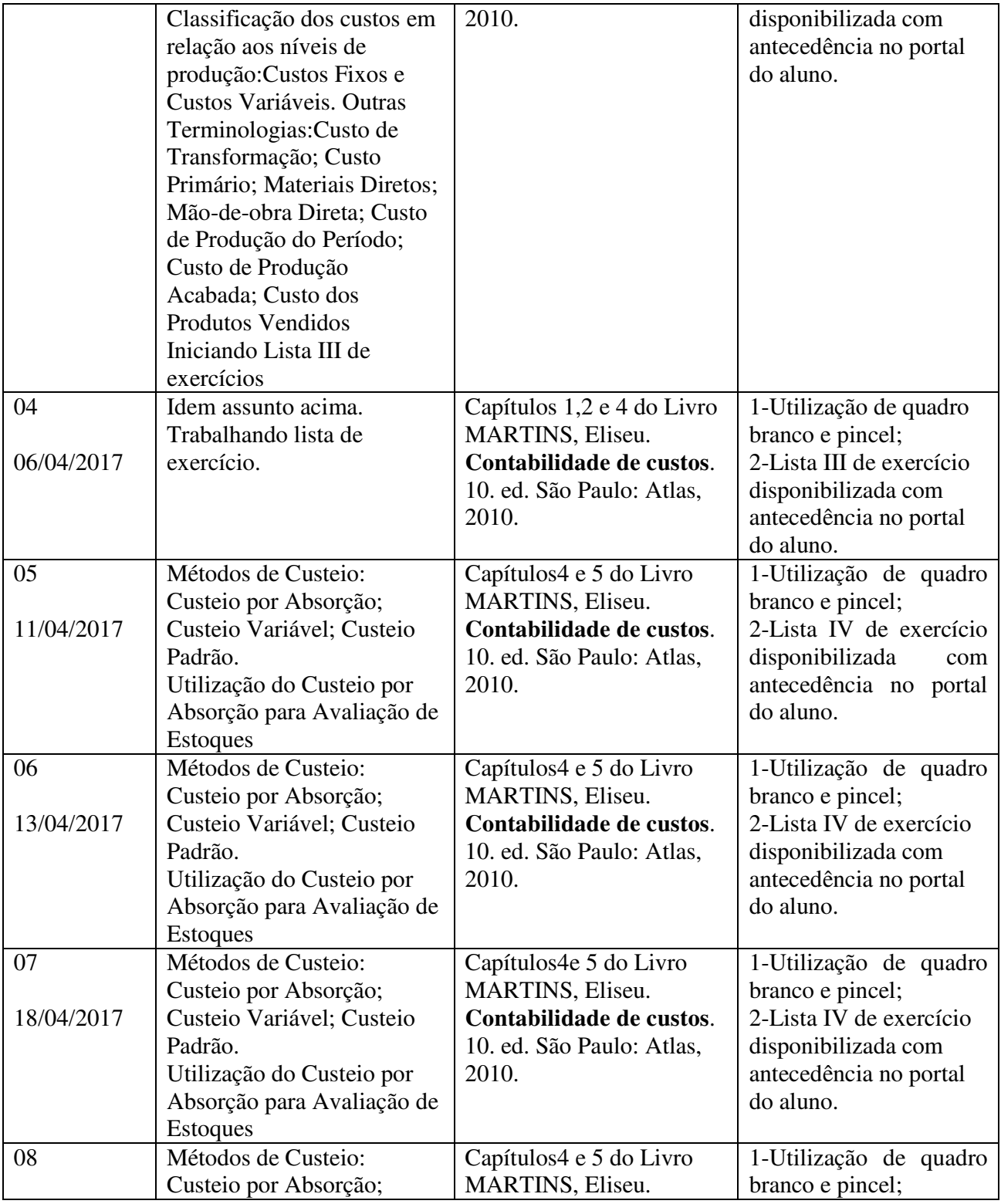

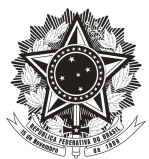

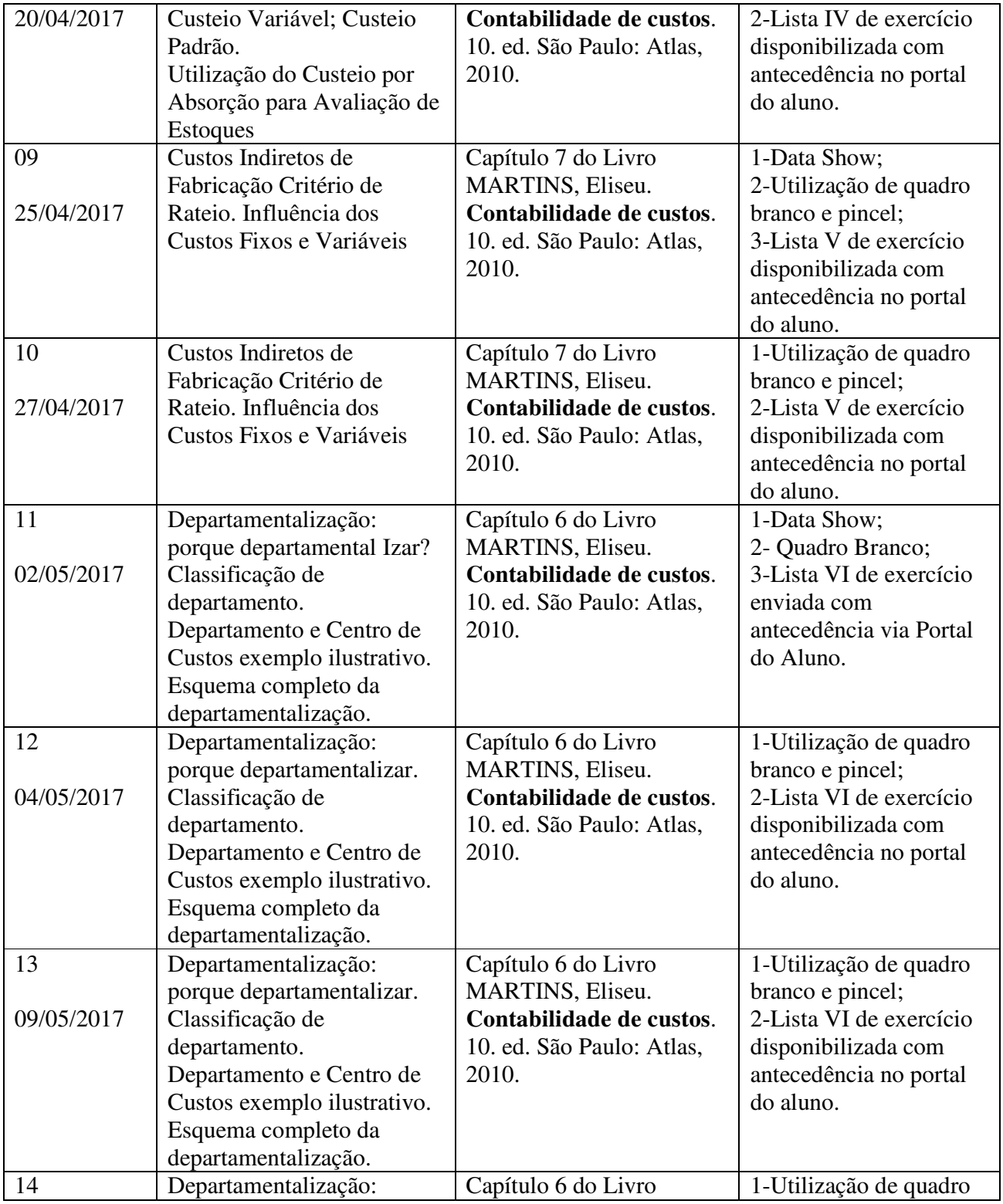

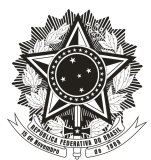

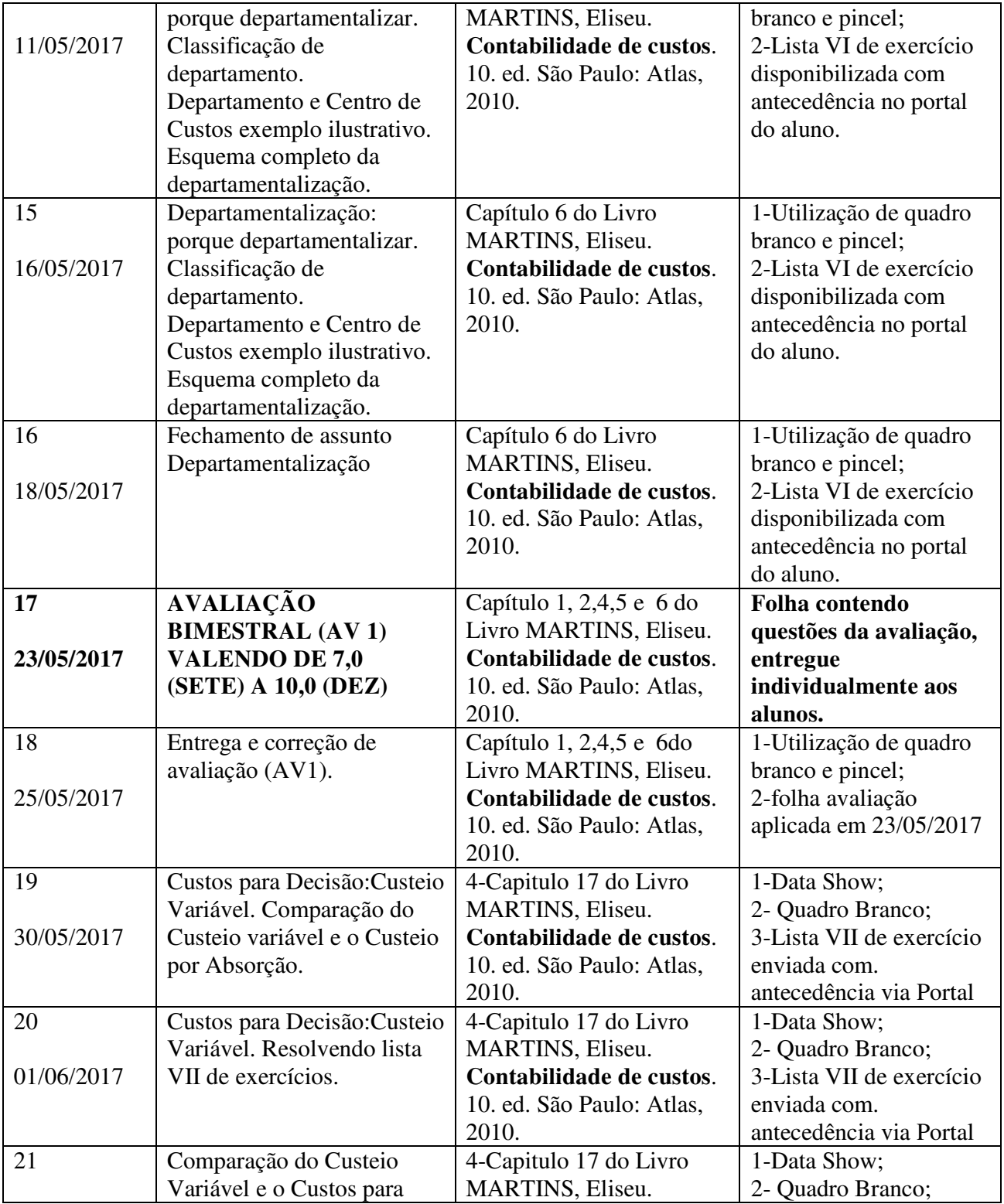

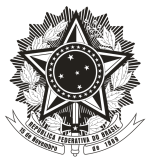

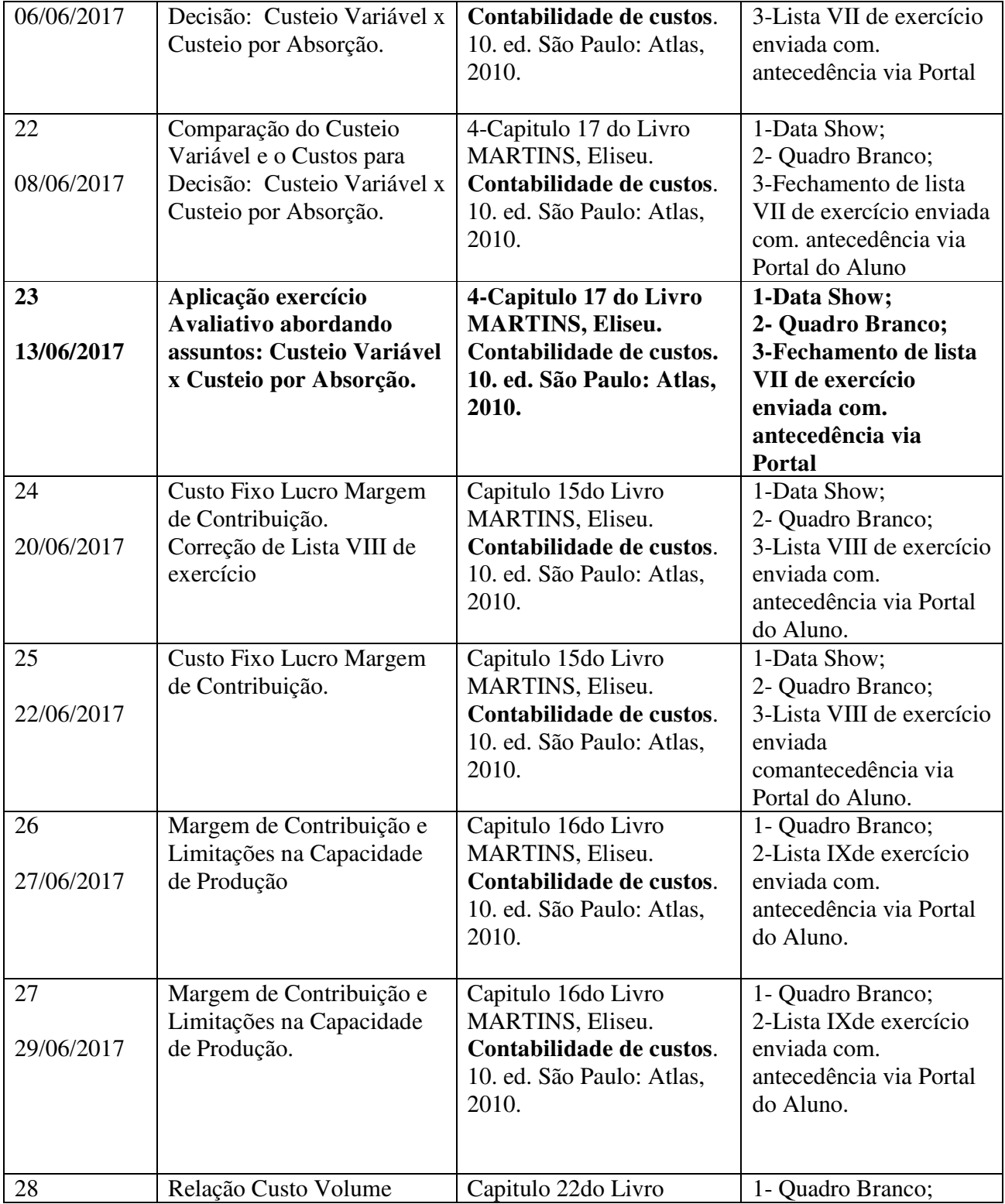

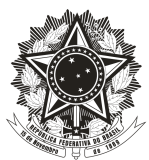

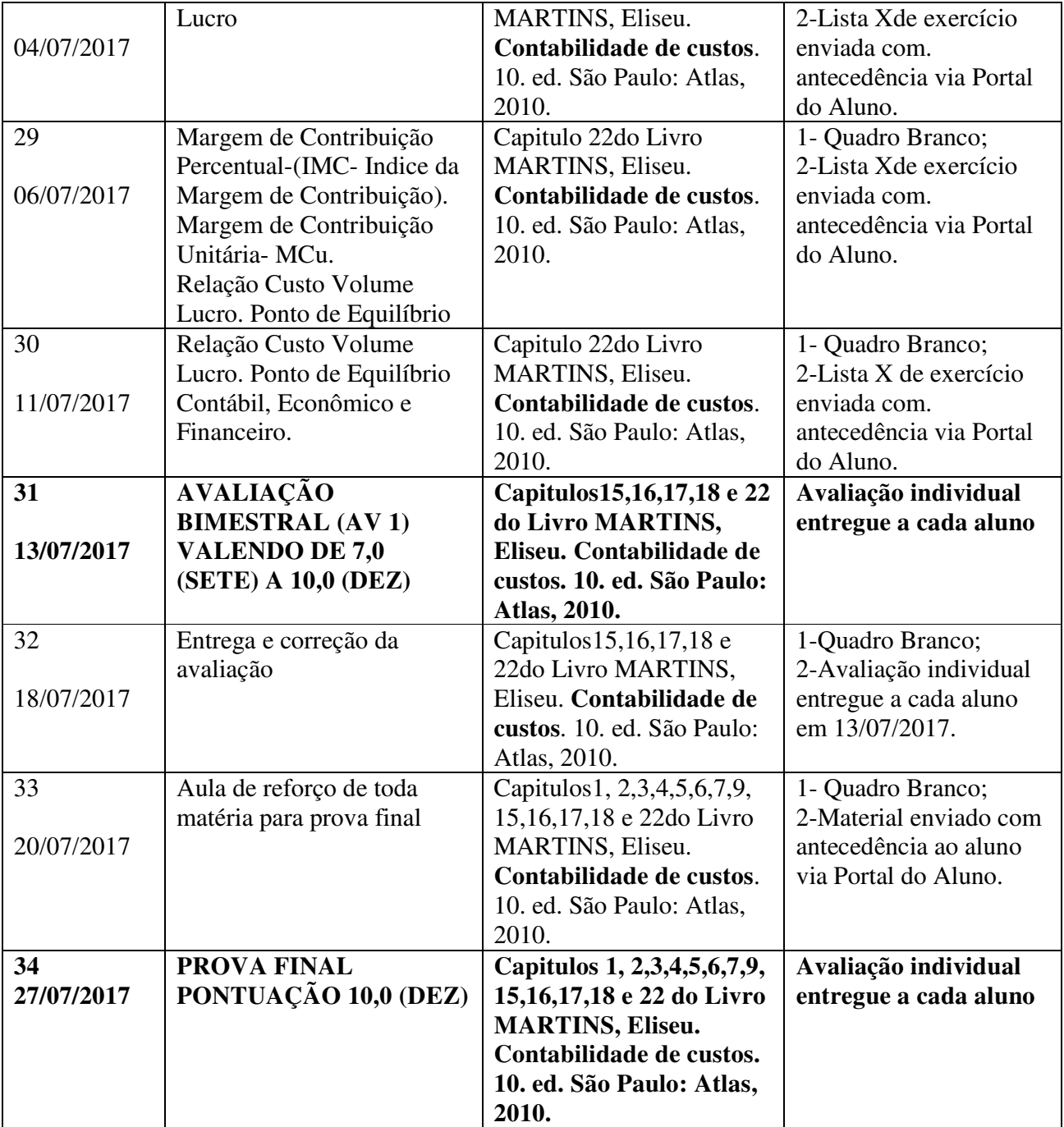